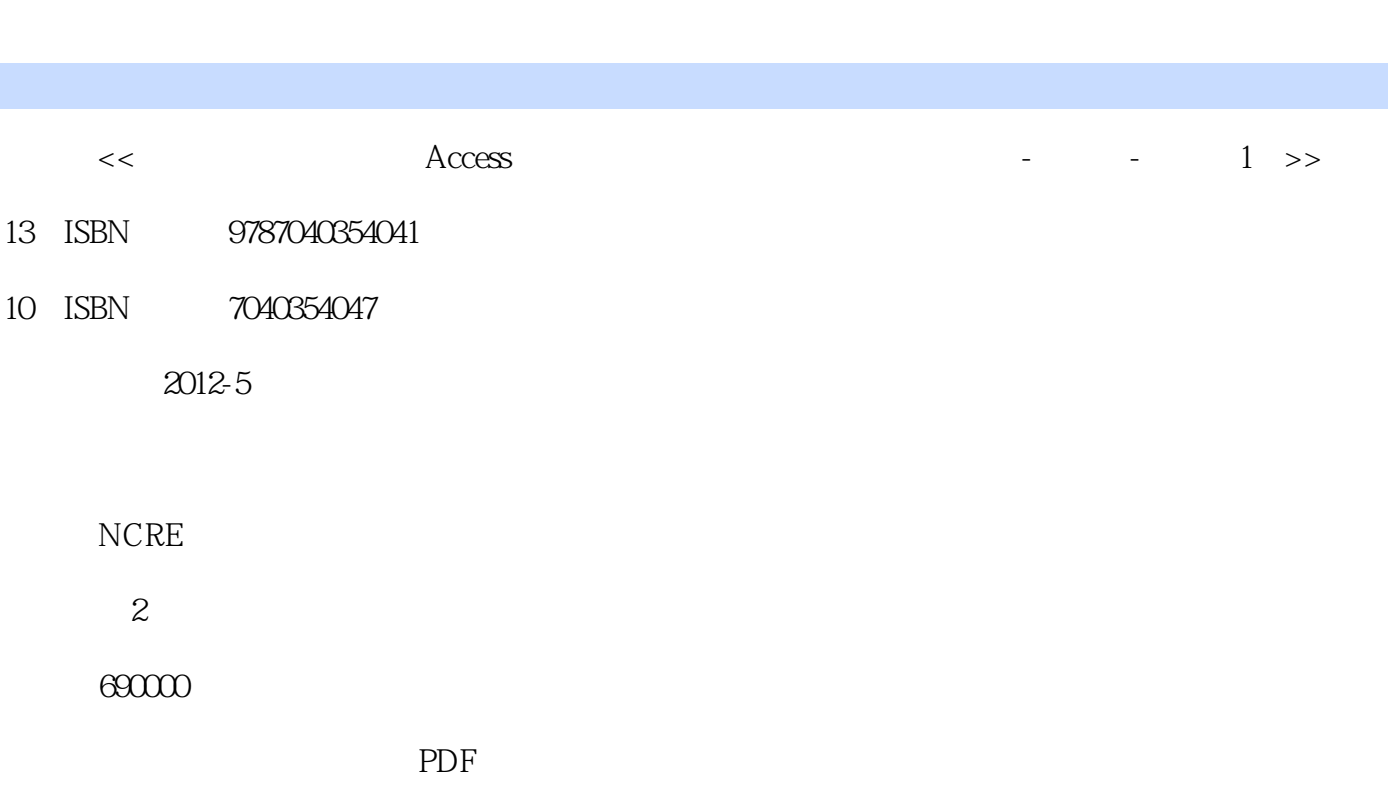

第一图书网, tushu007.com

http://www.tushu007.com

 $<<$   $<$   $<$   $<$ 

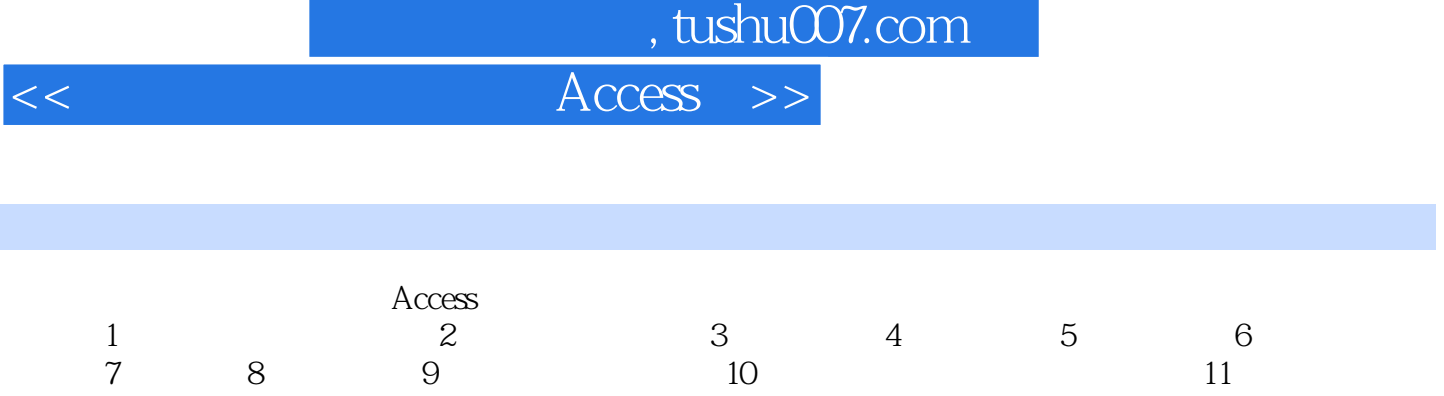

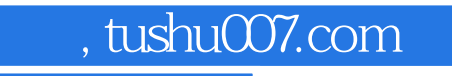

 $<<$   $<$ 

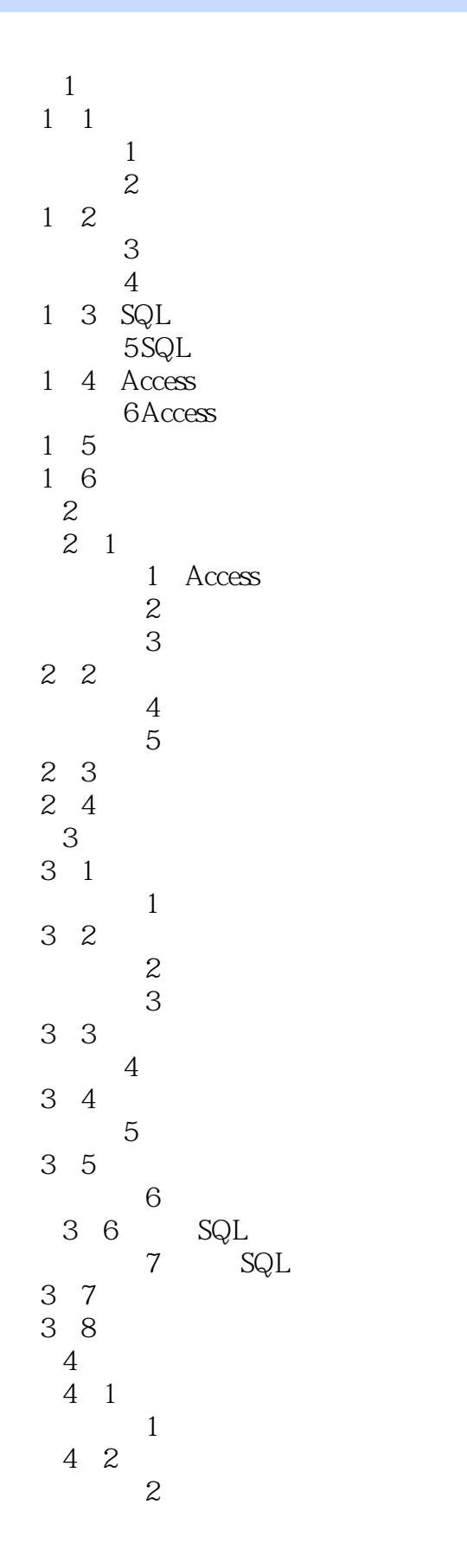

## 第一图书网, tushu007.com  $<<$   $<$   $<$   $<$

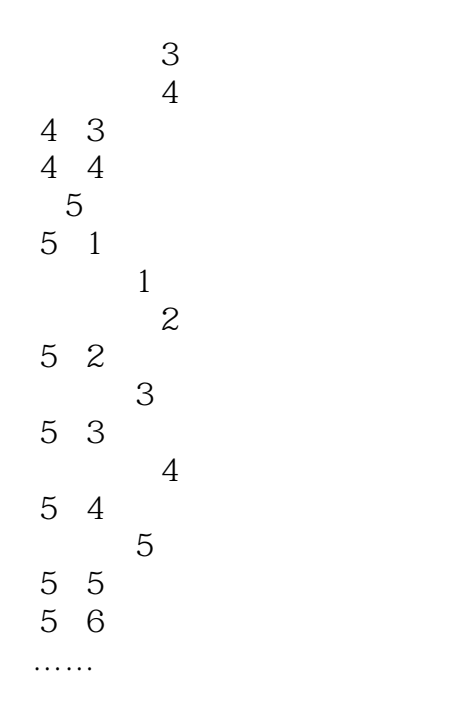

## and tushu007.com  $<<$   $<$  $\gamma$  7.1 宏的概念 考点1 宏的概念 考点点拨:考生需了解宏的基本概念。 Access 对于一个包含"AutoExec"宏的Access数据库,如果想在打开数据库时阻止自动运行"AutoExec"宏

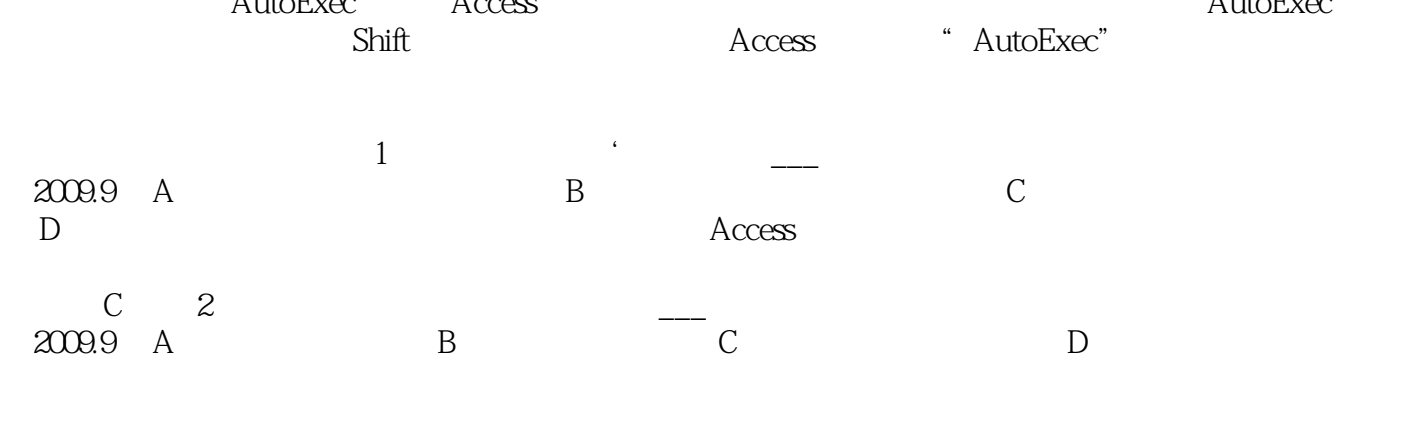

 $\frac{a}{a}$  ,  $\frac{b}{a}$  ,  $\frac{c}{a}$  ,  $\frac{c}{a}$  ,  $\frac{d}{a}$  ,  $\frac{d}{a}$  ,  $\frac{d}{a}$  ,  $\frac{d}{a}$  ,  $\frac{d}{a}$  ,  $\frac{d}{a}$  ,  $\frac{d}{a}$  ,  $\frac{d}{a}$  ,  $\frac{d}{a}$  ,  $\frac{d}{a}$  ,  $\frac{d}{a}$  ,  $\frac{d}{a}$  ,  $\frac{d}{a}$  ,  $\frac{d}{a}$  ,  $\frac{d$  $\frac{a}{x}$  x  $\frac{a}{x}$ 

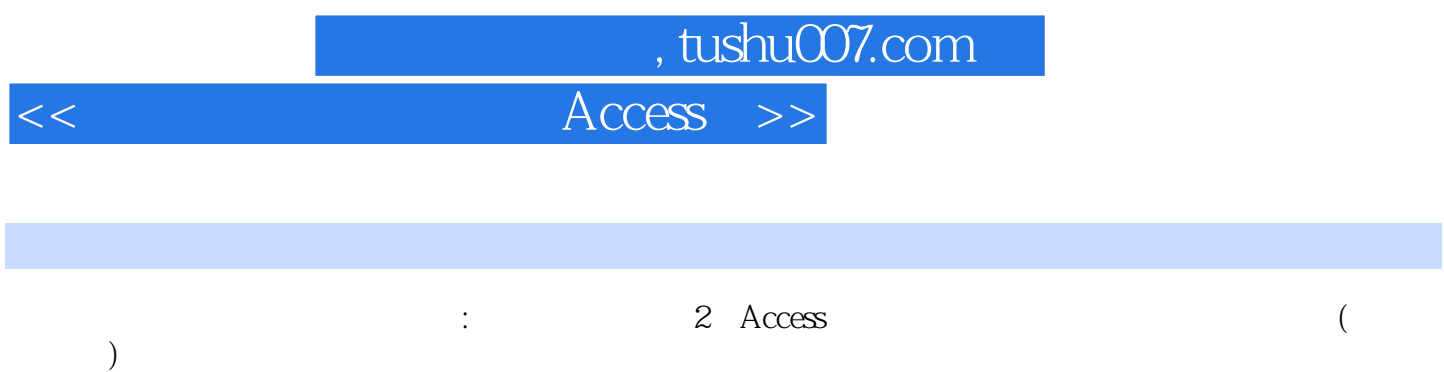

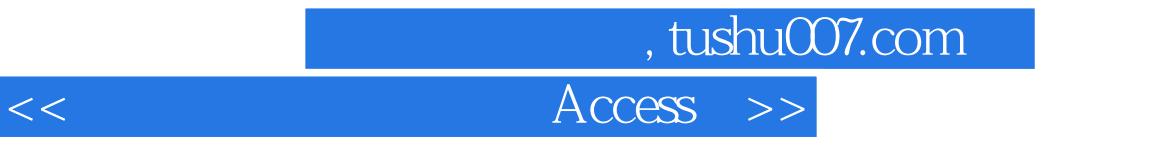

本站所提供下载的PDF图书仅提供预览和简介,请支持正版图书。

更多资源请访问:http://www.tushu007.com